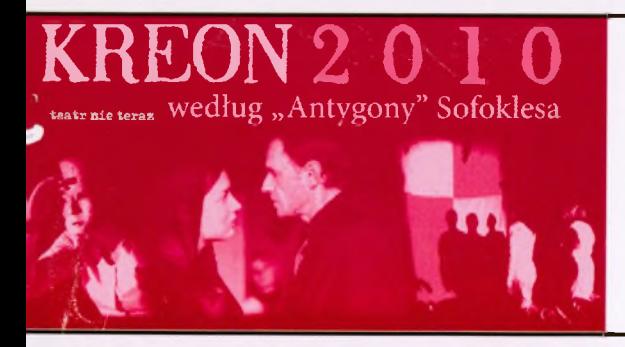

**BILET WSTEPU**  $15<sub>z</sub>$ 

2.10.2015r. godz. 18:30 **SALA WOK** 

WOLOWSKI OŚRODEK KULTURY 56-100 Wolów, ul. Sikorskiego 6 tel. 71 3892643, fax 71 3891442 NIP 988-026-27-82

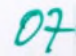